# **Logging Volunteering Hours**

### **1. Navigate to Volunteering.**

| Abbott's employee engagement programs provide some ways you can help make things better. On behalf of<br>our community non-profit organizations, thank you for your donations of time and resources. | armon | Pott       BEYONDGIVING         STORIES THAT INSPIRE       Details         Administration       Logout |
|----------------------------------------------------------------------------------------------------|-------|----------------------------------------------------------------------------------------------------|
| Employee Giving Pilot Volunteering                                                                                                    | ſ     |                                                                                                    |
|                                                                                                    |       | Employee Giving<br>Pilot Volunteering                                                                  |

#### 2. Enter the Volunteer Time Tracker.

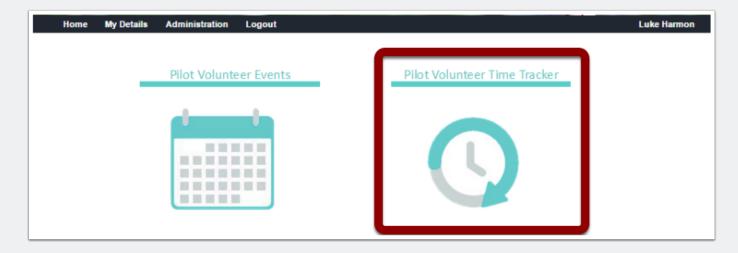

## **Logging Volunteering Hours**

### 3. Populate required fields and click "Continue."

| You are tracking | volunteer hours for:                                     |   |
|------------------|----------------------------------------------------------|---|
|                  |                                                          |   |
| Non-Profit *     | Boys and Girls Club, San Diego CA                        | Q |
|                  | Can't find your non-profit? Click here to add a new one. |   |
| Frequency *      | <ul> <li>One-Time</li> <li>Recurring</li> </ul>          |   |
| Activity*        | Date* # of Hours*                                        | Х |
| Description *    |                                                          |   |
|                  |                                                          |   |
|                  | You have 200 characters remaining                        | 1 |
|                  | Click here to add another activity                       |   |
| Donator *        | Abbott Prod (luke@profits4purpose.com)                   | Q |